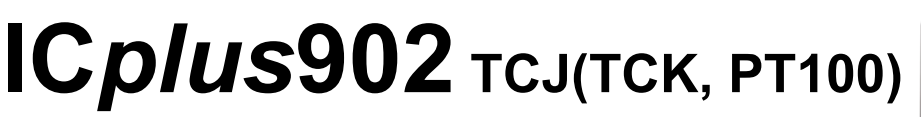

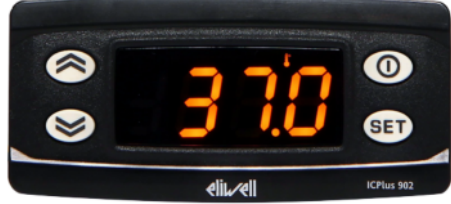

# **Kurzanleitung Benutzer 1/2014**

# **Einstellung Sollwert / Setpoint (Ausschalttemperatur):**

**"SET"**-Taste kurz drücken und wieder loslassen. Im Display erscheint "**SP1**". Zum Anzeigen des Sollwerts erneut die Taste **"SET"** kurz drücken. Der Sollwert erscheint auf dem Display (z.B. "0"). Zum Ändern des Sollwerts innerhalb von 15 Sekunden die Tasten " $\uparrow$ " oder "**↓**" betätigen.

# **Programmierung:**

"SET"-Taste für ca. 5 Sekunden drücken und es erscheint der erste Parameter-Code (z.B. **"dF1"**).

Zum Durchgehen der übrigen Parameter die Tasten "**↑**" oder "↓" benutzen.

Zum Ändern des Parameters die Taste "SET" drücken und loslassen, dann den gewünschten Wert mit den Tasten " $\uparrow$ " oder " $\uparrow$ " eingeben, mit der Taste **"SET"** bestätigen und dann zum nächsten Parameter übergehen.

Wenn die Tastatur für mehr als 15 Sekunden nicht betätigt wird (Time-out) oder wenn die Taste **""** einmal gedrückt wird, so wird der zuletzt auf dem Display angezeigte Wert bestätigt und man kehrt zur vorausgehenden Anzeige zurück.

# **Regler ausschalten / einschalten:**

Der Regler kann durch mindestens 5 Sekunden langes Drücken der Taste **""** ausgeschaltet werden. In diesem Zustand sind die Regel- und Abtaualgorithmen deaktiviert und am Display erscheint der rote Punkt. Zum Einschalten wieder 5 Sekunden die Taste **""** drücken.

**HINWEIS:** Werden ein oder mehrere Parameter aus der Konfiguration geändert, MUSS der Regler zum ordnungsgemässen Betrieb aus- und wieder eingeschaltet werden (Spannungsversorgung trennen).

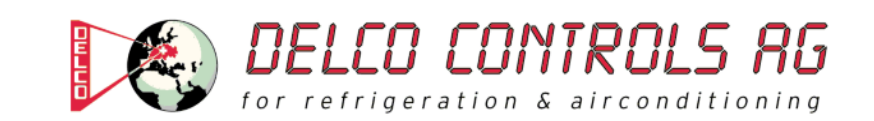

# **Beschreibung der Parameter**

### (REGLER / RELAISAUSGANG)

#### **dF1: Schaltdifferenz (dF1=diFferential)**

Eingriffdifferential des Ausgangsrelais. Der Verbraucher hält beim Erreichen des angezeigten Sollwerts an und er läuft bei einer Temperatur wieder an, die dem Sollwert plus dem Wert des Differentials entspricht. **Zulässiger Bereich: 0 bis 30 (0,0 bis 30,0) °C**  < Werkseinstellung: "1" >

### **HS1: Obere Begrenzung des Sollwertbereiches (HS1=Higher Set)**  Max. Wert, der dem Sollwert zugeordnet werden kann.

**Zulässiger Bereich: "LS1" bis "HdL" °C < Werkseinstellung: "1350" >** 

### **LS1: Untere Begrenzung des Sollwertbereiches (LS1=Lower Set)**

Min. Wert, der dem Sollwert zugeordnet werden kann. Zulässiger Bereich: "LdL" bis "HS1" °C **< Werkseinstellung: "-199" >** 

(ANZEIGE)

#### **LOC: Tastatur-Sperrung (LOC=keyboard - LOCk)**

Es besteht immer die Möglichkeit, die Programmierung der Parameter aufzurufen und dieselben zu ändern, einschliesslich des Status dieses Parameters, um das Entsperren der Tastatur zu ermöglichen. **n**  $(0)$  = Nein  $(no)$ , **v**  $(1)$  = Ja (yes) **< Werkseinstellung: "n" >** 

#### **PS1: Passwort 1 (PS1=PaSsword 1)**  Gestattet, falls befähigt (von 0 verschiedener Wert) den Zugang zu den Parametern des Niveaus "Benutzer". **Zulässiger Bereich: 0 bis 250 < Werkseinstellung: "0" >**

**ndt: Anzeige mit Kommastelle (ndt=number display type)**  Anzeige mit Dezimalpunkt. **N** (0) = Nein (no), **y** (1) = Ja (yes), (**int** (2) = ganzen Zahl für Regler mit 4-20mA-Eingang) **< Werkseinstellung: "n" >** 

### **CA1: Kalibrierung 1 (CA1=CAlibration 1)**

Positiver oder negativer Temperaturwert, der zu dem von der Temperatursonde gelesenen Wert (gemäss Parameter CAi) addiert wird. **Zulässiger Bereich: -30 bis 30 (-30,0 bis 30,0) °C < Werkseinstellung: "0" >** 

(KONFIGURATION)

**H00: Wahl des Sondentyps, TCJ, TCK oder PT100 Jtc** (0) = TCJ, **Htc** (1) = TCK, **Pt1** (2) = PT100 **< Werkseinstellung: "Jtc" >** 

**rEL: Version des Instruments (rEL=rELease firmware)**  Parameter, der nur abgelesen werden kann (z.B. "5").

**tAb: Konfigurationscodierung des Instruments (tAb=tAble of parameters)**  Parameter, der nur abgelesen werden kann (z.B. "20").

# **PA2: → Zugang zu den Parametern des Niveaus 2 (Information auf Anfrage)**

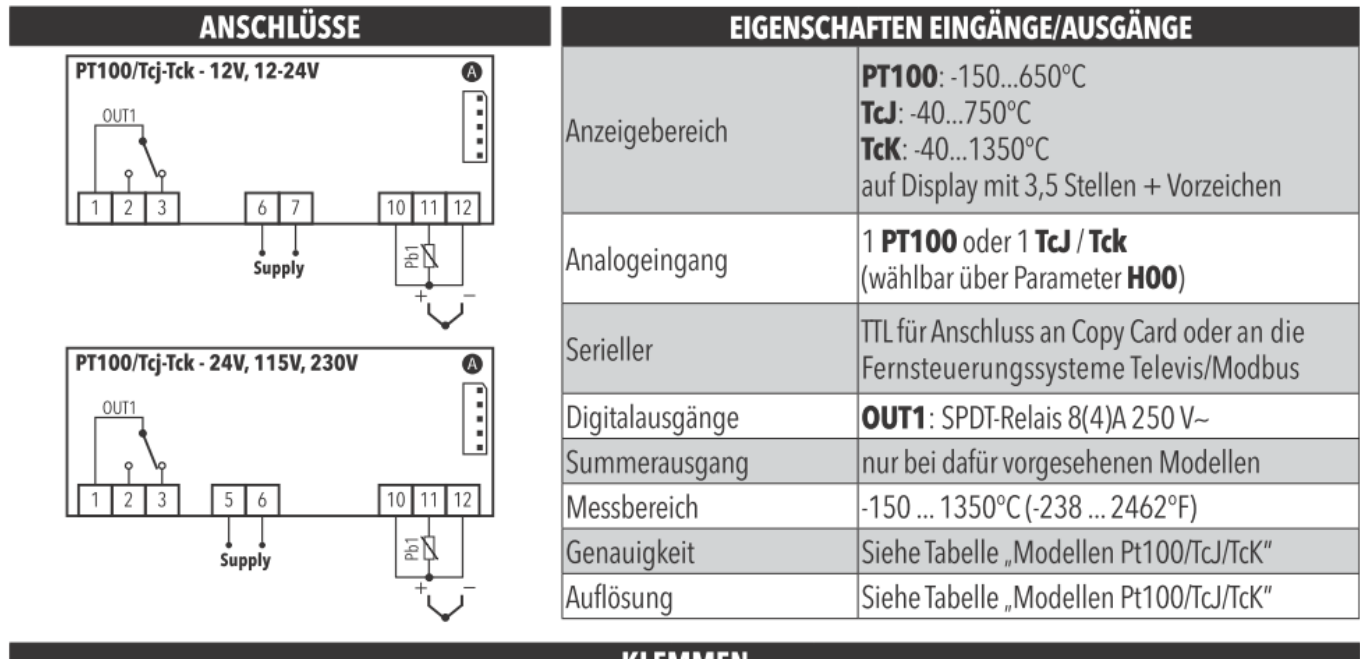

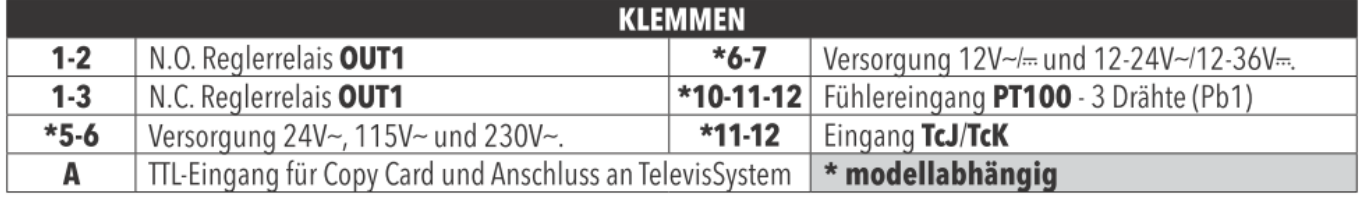

# **GENAUIGKEIT / AUFLÖSUNG:**

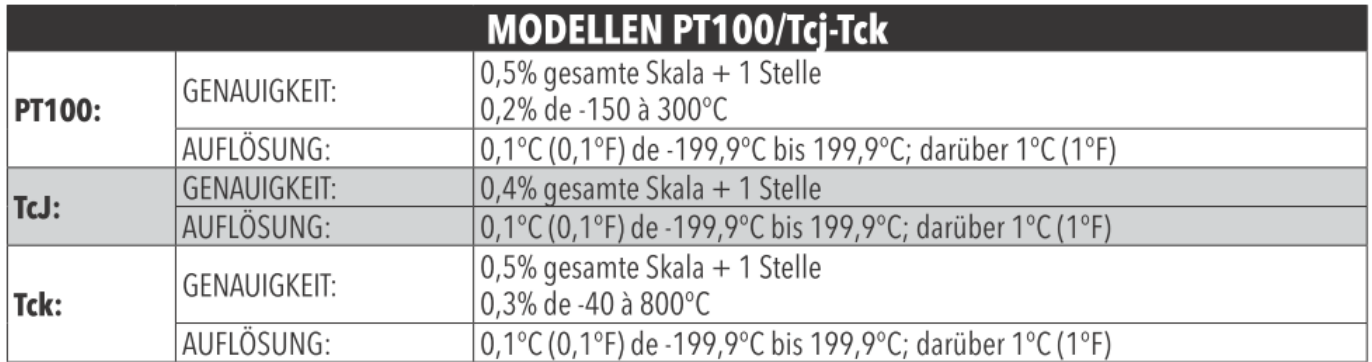